## Package 'breathteststan'

April 7, 2022

<span id="page-0-0"></span>Type Package Title Stan-Based Fit to Gastric Emptying Curves Version 0.8.4 Description Stan-based curve-fitting function for use with package 'breathtestcore' by the same author. Stan functions are refactored here for easier testing. License GPL  $(>= 3)$ Encoding UTF-8 ByteCompile true **Depends** R ( $>= 4.0.0$ ), methods, Rcpp ( $>= 1.0.6$ ) **Imports** dplyr, purrr, rstan  $(>= 2.21.2)$ , rstantools  $(>= 2.1.1)$ , stringr, tidyr Suggests ggplot2, shinystan, igraph, bayesplot, testthat, covr, knitr, rmarkdown, RcppParallel  $(>= 5.0.1)$ , breathtestcore $(>= 0.8.1)$ LinkingTo StanHeaders, rstan, BH (>= 1.72), Rcpp, RcppEigen, RcppParallel  $(>= 5.0.1)$ URL <https://github.com/dmenne/breathteststan> BugReports <https://github.com/dmenne/breathteststan/issues> NeedsCompilation yes RoxygenNote 7.1.2.9000 Biarch FALSE SystemRequirements GNU make Author Dieter Menne [aut, cre], Menne Biomed Consulting Tuebingen [cph], Benjamin Misselwitz [fnd], Mark Fox [fnd], University Hospital of Zurich, Dep. Gastroenterology [fnd, dtc] Maintainer Dieter Menne <dieter.menne@menne-biomed.de> Repository CRAN Date/Publication 2022-04-07 10:42:31 UTC

### <span id="page-1-0"></span>R topics documented:

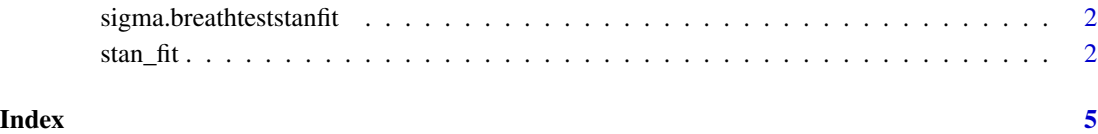

sigma.breathteststanfit

*S3 method to exctract the residual standard deviation*

#### Description

Functions for S3 method defined in breathtestcore for stan\_fit and stan\_group fit.

#### Usage

```
## S3 method for class 'breathteststanfit'
sigma(object, ...)
```
#### Arguments

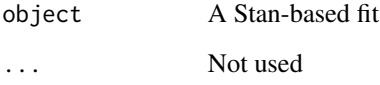

#### Value

A numeric value giving the sigma (= average residual standard deviation) term from the Stan fit.

stan\_fit *Bayesian Stan fit to 13C Breath Data*

#### Description

Fits exponential beta curves to 13C breath test series data using Bayesian Stan methods. See [https:](https://menne-biomed.de/blog/breath-test-stan) [//menne-biomed.de/blog/breath-test-stan](https://menne-biomed.de/blog/breath-test-stan) for a comparision between single curve, mixedmodel population and Bayesian methods.

<span id="page-2-0"></span>stan\_fit 3

#### Usage

```
stan_fit(
  data,
  dose = 100,
  sample_minutes = 15,
  student_t_df = 10,
  chains = 2,
  iter = 1000,model = "breath_test_1",
  seed = 4711
\lambda
```
#### Arguments

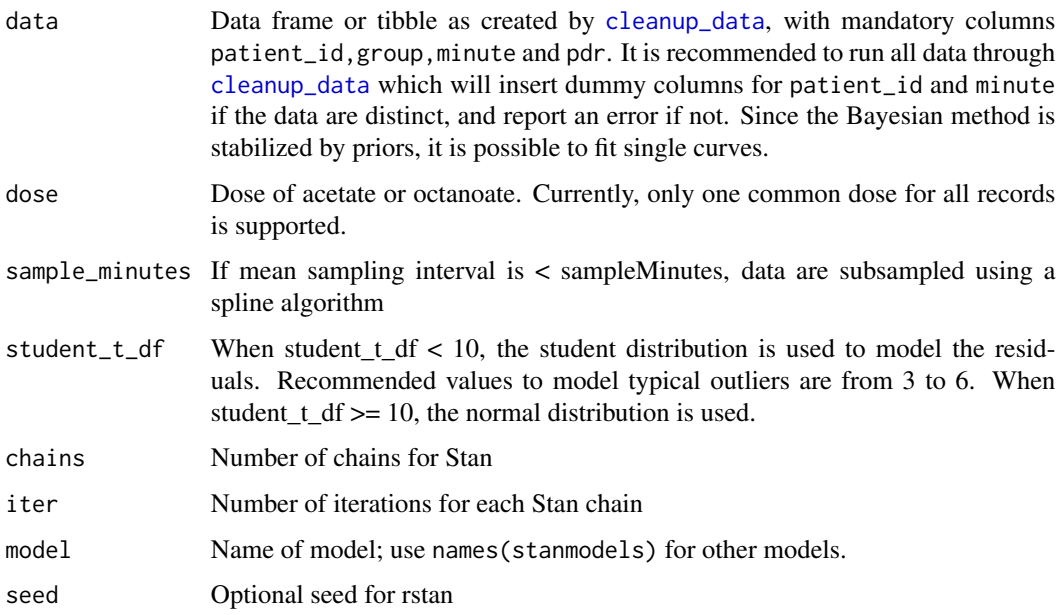

#### Value

A list of classes "breathteststanfit" and "breathtestfit" with elements

- coef Estimated parameters as data frame in a key-value format with columns patient\_id, group, parameter, method and value. Has an attribute AIC.
- data The effectively analyzed data. If density of points is too high, e.g. with BreathId devices, data are subsampled before fitting.
- stan\_fit The Stan fit for use with shinystan::launch\_shiny or extraction of chains.

#### See Also

Base methods coef, plot, print; methods from package broom: tidy, augment.

#### Examples

```
library(breathtestcore)
suppressPackageStartupMessages(library(dplyr))
d = breathtestcore::simulate_breathtest_data(n_records = 3) # default 3 records
data = breathtestcore::cleanup_data(d$data)
# Use more than 80 iterations and 4 chains for serious fits
fit = stan_fit(data, chains = 1, iter = 80)
plot(fit) # calls plot.breathtestfit
# Extract coefficients and compare these with those
# used to generate the data
options(digits = 2)
cf = coef(fit)cf %>%
  filter(grepl("m|k|beta", parameter )) %>%
  select(-method, -group) %>%
  tidyr::spread(parameter, value) %>%
  inner_join(d$record, by = "patient_id") %>%
  select(patient_id, m_in = m.y, m.out = m.x,beta_in = beta.y, beta.out = beta.x,k_in = k.y, k.out = k.x)# For a detailed analysis of the fit, use the shinystan library
library(shinystan)
# launch_shinystan(fit$stan_fit)
# The following plots are somewhat degenerate because
# of the few iterations in stan_fit
suppressPackageStartupMessages(library(rstan))
stan_plot(fit$stan_fit, pars = c("beta[1]","beta[2]","beta[3]"))
stan_plot(fit$stan_fit, pars = c("k[1]","k[2]","k[3]"))
stan_plot(fit$stan_fit, pars = c("m[1]","m[2]","m[3]"))
```
# <span id="page-4-0"></span>Index

cleanup\_data, *[3](#page-2-0)*

sigma.breathteststanfit, [2](#page-1-0) stan\_fit, [2](#page-1-0)